# KONTEXTANALYSE

### **(Dienstag, den 8. Juni 1999)**

• die Aufgabe 100

Ξ

- Gültigkeitsbereiche (scopes) 103
- Attributgrammatiken106
- Gültigkeitsanalyse109
- lineare Sichtbarkeit 111
- totale Sichtbarkeit 116

### **(Dienstag, den 13. Juni 1999)**

- Implementierung der Vereinbarungstabelle 122
- Vereinbarungstabelle mit überladenen Bezeichnern129
- Typsysteme 132
- Typäquivalenz 133
- Typen 134
- Typüberprüfung 135
- polymorphe Typinferenz 138

### **die Aufgabe**

#### **Kontextbedingungen**

sind syntaktische Regeln für Programme, die nicht kontext-frei definiert werden können aber vor seiner Ausführung festgestellt werden können

oft mißverständlich (statisch-) semantische Bedingungen genannt

#### **Beispiel (Zuweisung)**

#### $a[i,j] := 5;$

Kontextbedingungen an a

- a ist ein zweidimensionales Feld
- i und j müssen vom Typ seiner Indizes sein
- a's Elemente müssen ganze Zahlen sein

#### dynamische semantische Bedingung

• die Werte von i und j müssen im Indexbereich liegen

Grenzfälle

• i und j sind Konstanten, Indexbereiche sind konstant: dann ist auch diese Bedingung statisch

Berthold Hoffmann 99 Übersetzer (Sommer 99)

# **Scopes and Types**

#### **Kontextanalyse**

Identifizierung (*scope analysis*)

• ordne jedem Bezeichner seine Definition zu

Typ-Prüfung (*type checking*)

• bestimme den Typ jeden Ausdrucks

repräsentiere diese Information durch zusätzliche Verweise im Baum (Attribute)

- definition verweist auf die Vereinbarung eines benutzen Bezeichners
- type verweist auf die Vereinbarungdes Typs, den ein Ausdruck hat

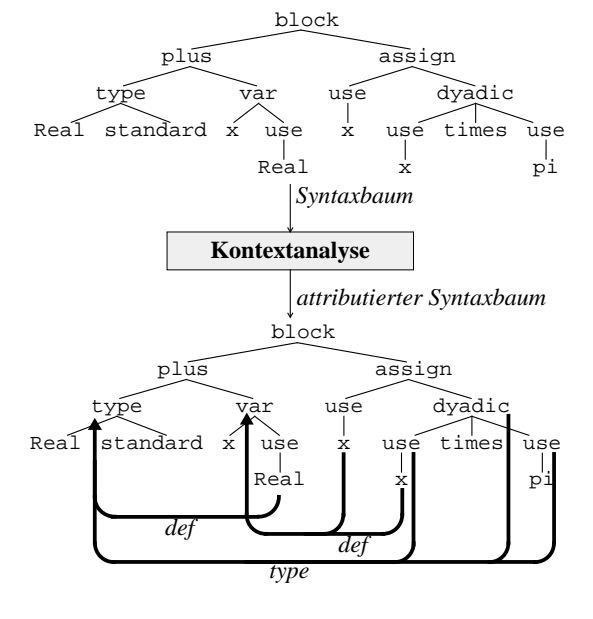

## **Begriffe für die Kontextanalyse**

### **Vereinbarung**

bindet einen Bezeichner an ein Objekt (und macht evtl. noch mehr, z.B. Speicher reservieren)

Berthold Hoffmann 100 Übersetzer (Sommer 99)

### **Bindung (eines Bezeichners x)**

Auftreten von x (in einer Vereinbarung), daß x bindet

### **Benutzung (von x)**

alle anderen Auftreten von x

### **Attribut (von x)**

Eigenschaften von x, die mit seiner Vereinbarung festgelegt werden

#### **Typ**

Einteilung der Daten einer Programmiersprache in

Wertebereiche (mit geeigneten Operationen) (typischerweise ein Teil des Atributs von x)

#### **Art**

alle weiteren Eigenschaften von x

### **Beispiel**

**type** Line = **array** [1..linelength] **of** Char; Bindung von Line, Benutzung von linelength und Char  $Line$  bekommt die Art Typbezeichner und den  $Type$ ...

### **Gültigkeitsbereiche**

#### **Block**

ein Programmteil, der die Gültigkeit von Vereinbarungen begrenzen kann

#### **Blockstruktur**

wie können Blöcke kombiniert werden?

- monolithisch (Cobol) ein einziger Block
- flach (Fortran) ein globaler plus unabhängige lokale
- geschachtelt (Algol usw.) beliebig rekursiv

#### **typische Blöcke**

- Standard-Umgebung
- Programm
- Modul
- Prozedurrumpf
- Anweisungsfolge (Algol, C, Ada)
- **with**-Anweisung

# Standard-Umgebung Programm (Modul) Prozedur lokale Prozedur lokale Prozedur Prozedur

Berthold Hoffmann 103 Übersetzer (Sommer 99)

### **Anfang der Sichtbarkeit**

#### **lineare Sichtbarkeit (Pascal, Ada)**

textuell nach der Vereinbarung im Block

#### **rekursive Sichtbarkeit (Algol, PL3)**

gleich ab Anfang des Blockes

#### **Beispiel**

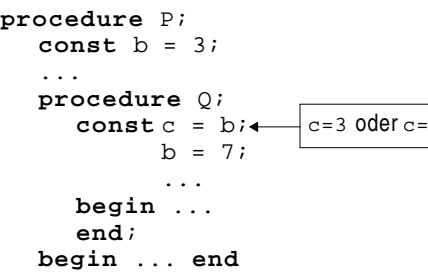

72

#### **Antworten**

### Ada:  $b=3$

```
Pascal: const c = b ist illegal
    (wird ein Bezeichner in einem Block vereinbart,
     darf er darin nicht textuell vorher benutzt werden)
```
Algol, PL3: b=7

## **Namensüberdeckung (***hiding***)**

#### **lokale Vereinbarung**

im Block getroffen

#### **globale Vereinbarung**

in einem textuell umgebenden Block getroffen

#### **Namensüberdeckung**

lokale Vereinbarugen überdecken globale Vereinbarungen desselben Bezeichners

#### **Annahmen**

- statische Bindung
- statische Typisierung
- Monomorphie (jeder Bezeichner hat genau eine Vereinbarung)

Berthold Hoffmann 104 Übersetzer (Sommer 99)

### **Spezifikation von Kontextbedingungen**

#### **Prinzip**

Syntax-orientiert (an der abstrakten Syntax, also an Syntaxbäumen) Knoten-orientiert (bzw. Regel-orientiert)

• Attribut-Grammatiken [Knuth 68]

#### **Attribute**

Werte, mit denen die Kontextbedingungen überprüft werden können werden an die Knoten (Nichtterminale) geknüpft

Beispiele Vereinbarungstabelle, Typ

#### **Auswertungsregeln**

definieren die Werte der Attribute

• durch Attributgleichungen, die Attribute von Knoten mit denen ihrer Kinder in Beziehung setzen

#### **Richtungsangabe für Attribute**

wie bestimmt sich der Wert eines Attributs an einem Knoten?

- aus den Unterbäumen: aufsteigend, abgeleitet (*derived*)
- aus dem Kontext: absteigend, geerbt (*inherited*)

#### **Auswertung**

wie wird der Wert der Attribute berechnet?

• durch Anwendung der Auswertungsregeln beim Traversieren des Baumes

### **Attributgrammatiken**

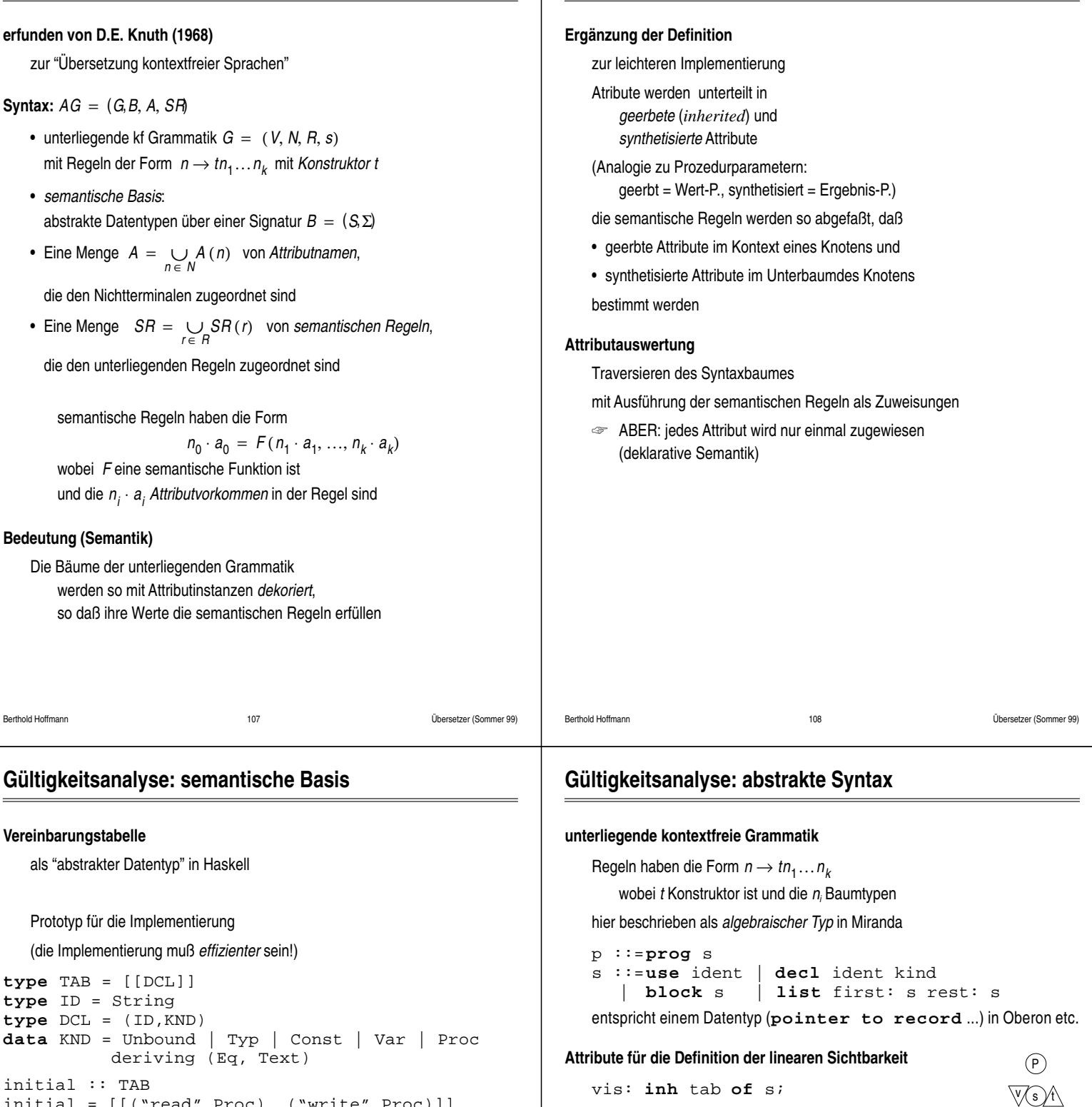

**Auswertung von Attributgrammatiken**

initial = [[("read",Proc), ("write",Proc)]] nest :: TAB -> TAB

```
nest t = []: tunnest :: TAB -> TAB
unnest (l:t) = tenter :: TAB -> DCL -> TAB
enter (l:t) (x,k) = if (is\_local 1 x)then error "double definition"
                  else ((x,k):l):t
definition :: TAB -> ID -> KND
definition t x
  = if dcls /= []
    then (snd (head x_d))
    else Unbound
    where
      x_d = (filter (\y->x==(fst y)) (concat t))is_local :: [DCL] -> ID -> Bool
is_local l x = any (\y~>-x == (fst y)) l
```
total: **syn** tab **of** s;

binding: **exp syn** kind **of** ident;

 $\overline{\mathbb{W}}$ id)

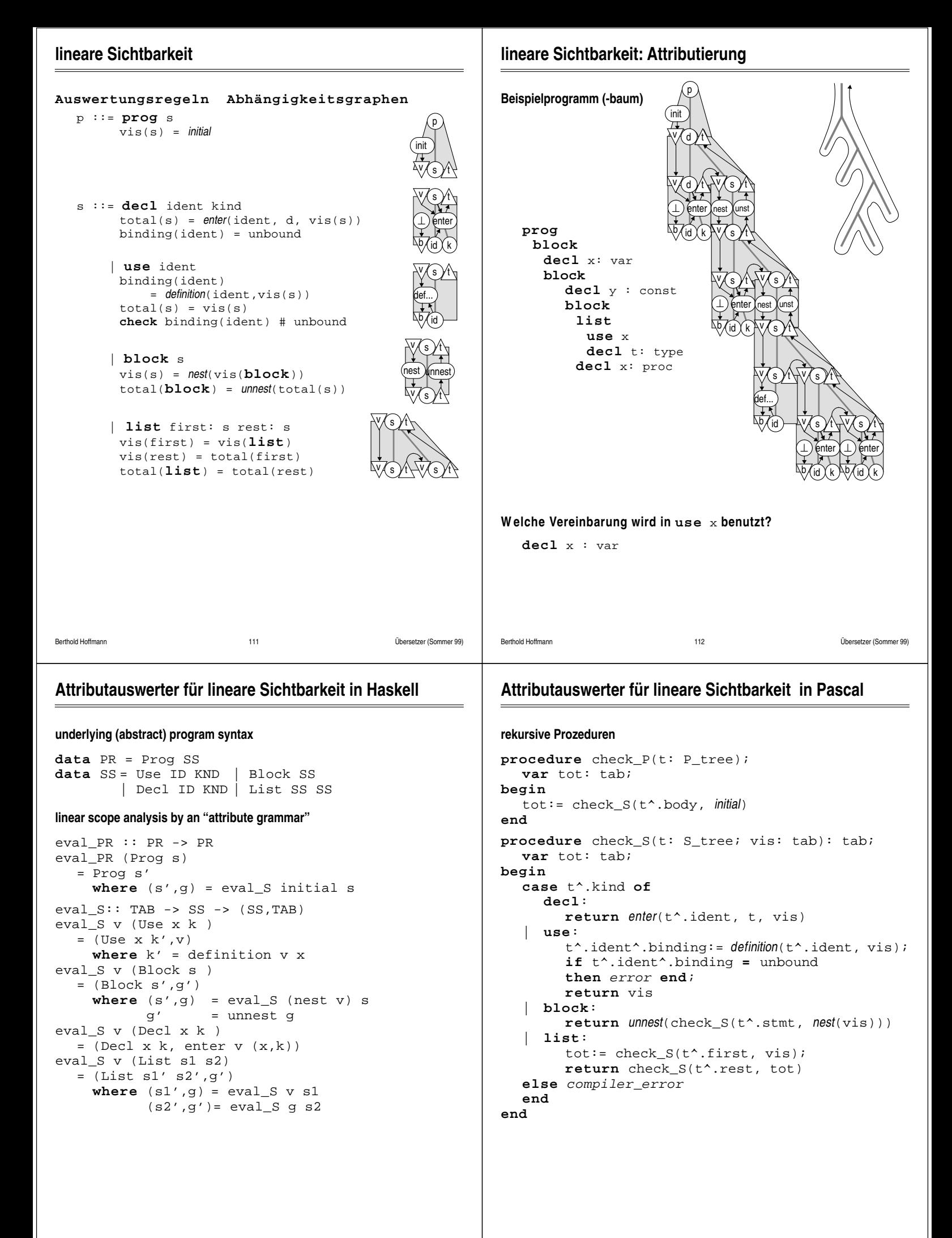

### **optimierter Attributauswerter (lineare Sichtbarkeit)**

#### **Die Tabelle kann als globale Variable realisiert werden**

```
var env: tab;
procedure check_P(t: P_tree);
  var g: tab;
begin
  env := initial; check S(t^*.\text{body})end
procedure check_S(t: S_tree);
begin
  case t^.kind of
     decl: 
        env:= enter(t^.ident, t, env)
     use: 
        t^.ident^.binding:= definition(t^.ident, env);
        if t^.ident^.binding = unbound
        then error end;
   | block: 
        env: = nest(env);check_S(t^.stmt);
        env:= unnest(env)
     | list: 
        check S(t^*.first);
        check_S(t^.rest)
  else compiler_error
  end
end
```
Berthold Hoffmann 115 Übersetzer (Sommer 99)

### **totale Sichtbarkeit**

#### **Problem**

in einer Vereinbarung dürfen alle lokalen Bindungen benutzt werden auch wenn sie im selben Block textuell danach stehen sichtbar sind alle Vereinbarungen, die im Block aufgesammelt werden

#### **Deshalb**

1. Phase: lokale Vereinbarungen sammeln

2. Phase: lokale Vereinbarungen prüfen

#### **Attribute**

```
vis: inh tab of s;
glob: der tab of s;
acc: inh tab of s;
binding: der kind of ident;
```
P a∕ s ∕t **b***i*d v

**totale Sichtbarkeit: Auswertungsregeln**

#### **Auswertungsregeln Abhängigkeitsgraphen**

```
p ::= prog s 
       acc(s) = initialvis(s) = total(s)
```

```
s ::= decl ident kind 
     total(s) 
          = enter(ident, d, acc(s))
     binding(ident) = unbound
```

```
| use ident
binding(ident) 
      = definition(ident,vis(s))
 total(s) = acc(s)check binding(ident) # unbound
```

```
| block s
 acc(s) = nest(vis(block))
 vis(s) = total(s)total(block) = unnest(total(s))
```
| **list** first: s rest: s acc(first) = acc(**list**) acc(rest) = total(first) total(**list**) = total(rest) vis(first) = vis(**list**) vis(rest) = vis(**list**)

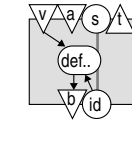

p init

a/s yt v

enter  $\sqrt{d}$  id  $\chi$  k ⊥ a/s yt v

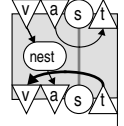

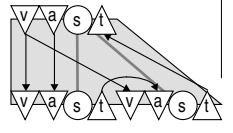

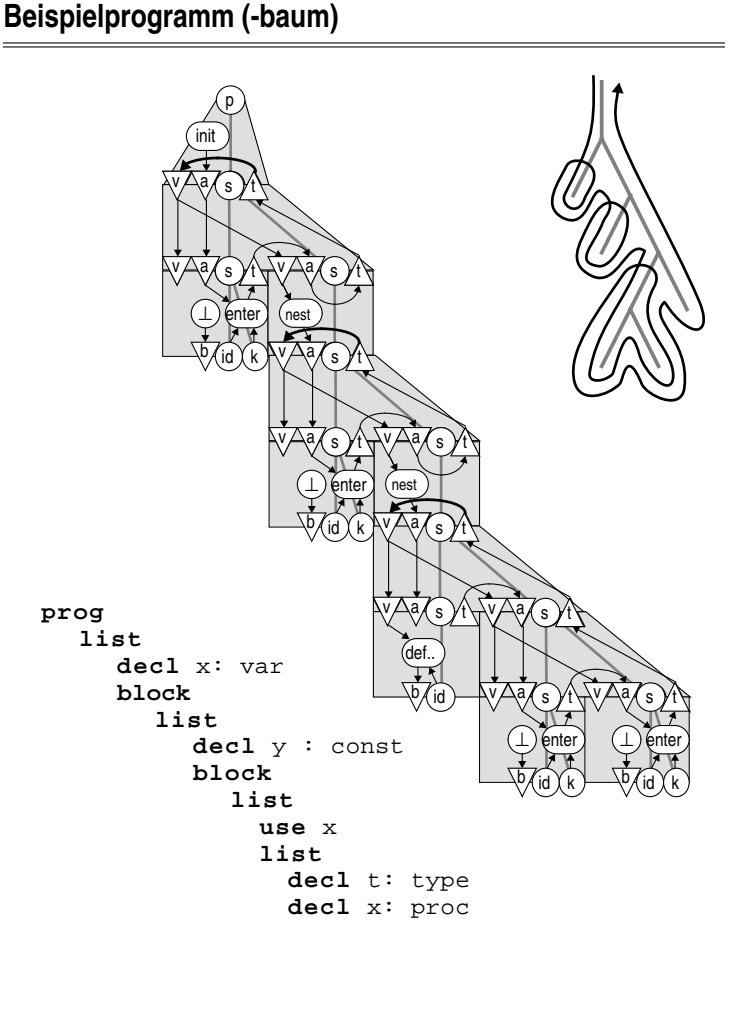

Berthold Hoffmann 116 Übersetzer (Sommer 99)

### **Attributauswerter für totale Sichtbarkeit in Pascal**

#### **abstrakte Syntaxbäume**

data PR = Prog SS data SS = Use ID KND | Block SS | Decl ID KND | List SS SS

#### **Attributierungsregeln**

```
eval_PR :: PR -> PR
eval_PR (Prog s)
  = Prog s'
   where (s', q) = eval \simeq (q, initial) s
eval S::(TAB,TAB) \rightarrow SS \rightarrow (SS,TAB)eval_S (v,a) (Use x k )
  = (Use x k', a)
     where k' = definition v x
eval_S (v,a) (Block s )
   = (Block s',g')
     where (s',\bar{g}) = eval_S (g,nest a) s
           g' = unnest g
eval_S (v,a) (Decl x k )
  = (Decl x k, enter a (x,k))
eval_S (v,a) (List s1 s2)
  = (List s1' s2',g')
     where (s1',g) = eval_S (v,a) s1
            (s2', g') = eval_S (v, g) s2
```
### **Attributauswerter für totale Sichtbarkeit in Pascal**

#### **zwei Besuche: Sammeln und Prüfen**

```
Berthold Hoffmann 120 Übersetzer (Sommer 99)
procedure check_P(t: P_tree);
  var vis: tab;
begin
  vis:= collect_S(t^.body, initial);
   check_S(t^.body, vis)
end
procedure collect_S(t: S_tree; acc: tab): tab;
  var tot: tab;
begin
  case t^.kind of
     use, block: return acc
   | decl: return enter(t^.ident, t, acc)<br>| list: tot:= collect_S(t^.first, acc
                  | list: tot:= collect_S(t^.first, acc);
                  return collect_S(t^.rest, tot)
   else compiler_error
   end
end
procedure check_S(t: S_tree; vis: tab);
  var tot: tab;
begin
  case t^.kind of
    decl: 
    use: t^.ident^.binding:=definition(t^.ident, vis);
            if t^.ident^.binding = unbound
           then error end
  | block: tot:= collect_S(t^.stmt, nest(vis));
           check_S(t^.stmt, tot)
  | list: check_S(t^.first, vis);
            check_S(t^.rest, vis)
  else compiler_error
  end
end
```
### **optimierter Attributauswerter (totale Sichtbarkeit)**

Berthold Hoffmann 119 Übersetzer (Sommer 99)

```
Berthold Hoffmann 121 Übersetzer (Sommer 99)
var env: tab;
procedure check_P(t: P_tree);
begin
  env:= initial; collect S(t^.body); check S(t^.body)
end
procedure collect_S(t: S_tree);
begin
  case t^.kind of
     use, 
     block:
                  decl: env:= enter(t^.ident, t, env)
  | list: collect_S(t^.first);
                  collect_S(t^.rest)
  else compiler_error
  end
end
procedure check_S(t: S_tree);
begin
  case t^.kind of
     decl: 
     use: 
        t<sup>*</sup>.ident<sup>*</sup>.binding:= definition(t<sup>*</sup>.ident, env);
        if t^.ident^.binding = unbound
        then error end;
   | block: 
        env:= nest(env); 
        collect_S(t^.stmt); 
        check_S(t^.stmt)
   | list: 
        check_S(t^.first);
        check_S(t^.rest)
  else compiler_error
  end
end
```
### **Vereinbarungstabelle als Liste**

#### **Prototyp (Spezifikation in Haskell)**

```
Berthold Hoffmann 122 Übersetzer (Sommer 99)
  lineare Liste von Bezeichnern und Arten
  (spezieller Eintrag für Blockanfänge)
  tab == [decl]
  decl == (ident, kind)
  kind ::= unbound | block | ...
  initial:: tab % Standard-Umgebung
  initial
  = [("",block), ("read", proc...), ("write",
  proc...), ...]
  nest:: tab−>tab & Blockeintritt
  nest t = ("",block):t
  unnest:: tab−>tab % Blockaustritt
  unnest t = tail(forgetuntil " " t)enter:: ident kind tab->tab % eintragen
  enter x k t = (x,k):t, if notlocal x t= error "double declaration", otherwise
  definition::ident tab−>kind % abfragen
  definition x t = snd (head rest), if rest \langle \rangle []
     unbound, otherwise
     where rest = forgetuntil x t
  not_local:: ident tab−>bool % doppelt
  vereinbart?
  not_local x (d:t) = true, if d = ("", block)
     = false, if x = fst d
     = not_local x t, otherwise
  forgetuntil x []= []
  forgetuntil x (y,d): t) 
     = (y,d): t), if x=y
     = forgetuntil x t, otherwise
```
### **Komplexitätsüberlegungen**

```
type Tab = row Id of stack(num, decl)
Aufwand für einige wichtige Funktionen
                                                                 var env: Tab; curr_lev: Integer;
   d = # Vereinbarungen, i = # Bezeichner,
                                                                 procedure initial is
      l = # lokale Vereinb., n = maximale Schachtelungstiefe)
                                                                    for all x in Id 
   nest: konstant
                                                                    do env(x).lev := unbound;
   unnest: linear in l
                                                                    enter ("read", proc...);
                                                                    enter("write", proc...);
   enter: linear in l
                                                                     ... ; 
   definition: linear in d
                                                                 procedure nest is
  not_local: linear in l
                                                                   incr curr_lev
                                                                 procedure unnest is
Das ist zu langsam
                                                                    for all x in Id 
                                                                    do if env(x).lev = curr_lev 
  definition und enter (not_local) werden oft aufgerufen
                                                                      then env(x) := pop(env(x)) end;
   Gültigkeitsanalyse hätte quadratischen Aufwand!
                                                                    decr curr_lev
                                                                 procedure enter (x: Id; k: Kind) is
Ursache
                                                                    if not_local(x) 
                                                                    then env[x] := push(x, k, env[x]) : tListen haben sequenziellen Zugriff
                                                                    else error "double declaration"
Abhilfe
                                                                 procedure definition(x: Id) return Kind is
                                                                   return top(env[x])
   Strukturen mit direktem Zugriff: endliche Abbildungen (Felder)
                                                                 procedure not_local (x: Id) return Bool is
Problem
                                                                   return env(x).lev # curr_lev
   Id → Decl ist zu einfach wegen der Blockschachtelung
   Varianten:
  • Id \rightarrow stack(Decl)
   • stack(Id \rightarrow Decl)
Berthold Hoffmann 123 Übersetzer (Sommer 99)
                                                              Berthold Hoffmann 124 Übersetzer (Sommer 99)
                                                              gitterartige Vereinbarungstabelle
Vereinbarungstabelle als stack(Id \rightarrow Dec1)type Tab = stack(row Id of Decl);
                                                                 type Entry = pointer to record
                                                                                  decl: Decl;
   var env: Tab; 
                                                                                   level: Integer;
   procedure initial is
                                                                                  nextlocal,
        var loc: row Id of Decl;
                                                                                   name: Id;
      for all x in Id 
                                                                                   global: Entry;
     do loc(x).lev := unbound;
                                                                                end;
     enter ("read", proc...);
                                                                       Tab = array Id of Entry;
     enter("write", proc...);
                                                                      Blocks = pointer to record
       ... ; 
                                                                                   top: Entry;
      empty(env);
                                                                                   rest: Stack
     push(loc, env)
                                                                                end;
  procedure nest is
                                                              Organisation
        var loc: row Id of Decl;
      for all x in Id 
                                                                 doppelte Verkettung der Einträge nach Bezeichnern und Schachtelung
      do loc(x).lev := unbound;
                                                              prog
      push(loc, env)
                                                                list
                                                                 decl x: var 
   procedure unnest is
                                                                 block
     pop(env)
                                                                   list
   procedure enter (x: Id; k: Kind) is
                                                                    decl y : const
      if not_local(x) 
                                                                    block
                                                                      list
      then top(env)[x] := kdecl x: proc
      else error "double declaration"
                                                                       list
   procedure definition(x: Id) return Kind is
                                                                         decl t: type
     var loc: row Id of Decl;
                                                                         use x 
            glob: Tab;
                                                                                      nesting \boxed{\bullet}\sqrt{|\bullet|}⊦•ा•⊦
                                                                                 env
     repeat
        loc := top(env);t e
                                                                                      \cdot t T 3 \cdot /
        glob := rest(env);
     until rest = nil or loc[x] # unbound;
     return loc(x)
                                                                                y\blacktrianglerighty c 2\nuprocedure not_local (x: Id) return Bool is
                                                                                      x p 3 \sqrt{e}x v 1x
     return top(env)(x) = unbound
```
**Vereinbarungstabelle als** Id → stack(Decl)

### **gitterartige Tabelle: Operationen**

```
var env: Tab; 
   nesting: Blocks:= nil; 
   level: Integer:= 0;
procedure initial is
  for all x in Id do env(x) := nil;
  enter ("read", proc...);
  enter("write", proc...); ... ; 
  nest;
procedure nest is
  nesting := new (nil, nesting); incr level
procedure unnest is
     var loc: Entry;
  loc:= nesting^.top;
  while loc # nil 
  do env[loc^.name] := loc^.name.global;
     loc := loc^.nextlocal;
  end; { dispose(nesting^.top); }
  nexting:= nesting^.global;
  decr level
procedure enter (x: Id; k: Kind) is
  if not local(x)then env[x]:=
        new(x, k, level, nesting^{\wedge}.top, env[x])
     nesting^.top:= env[x]
  else error "double declaration"
procedure definition(x: Id) return Kind is
     return env(x)^.decl
procedure not_local (x: Id) return Bool is
  return env(x)^.lev # level
```
Berthold Hoffmann 127 Übersetzer (Sommer 99)

### **Aufwandsvergleich**

#### **Parameter**

- $d = #$  Vereinbarungen
- $i = #$  Bezeichner

```
l = # lokale Vereinb
```
 $n =$  maximale Schachtelungstiefe

 $k = #$  vordefinierte Vereinbarungen

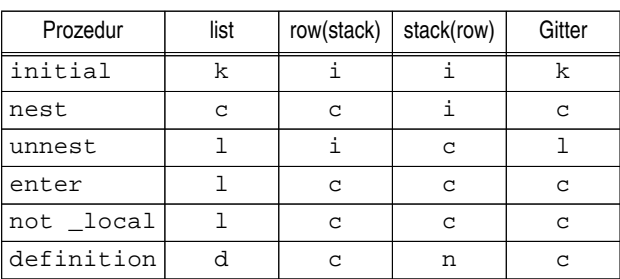

#### **Aufwand der Gültigkeitsanalyse**

linear (bei gitterartiger Implementierung)

**überladene Vereinbarungstabelle (2)**

**type** Entry = **pointer to record**

**end**; Tab = **array** Id **of** Entry; Blocks =**pointer to record** top: Entry; rest: Stack

**end**;

nesting: Blocks:= **nil**; level: Integer:= 0; **procedure** initial; ... **procedure** nest; ... **procedure** unnest **is var** loc, p : Entry;

**then** env[x]:= loc^.other **else** p:= loc^.glob^.other;

> **if** p = **nil then** env[x]:= loc^.glob **else** p^.other:= loc^.glob;

**var** env: Tab;

loc:= nesting^.top; **while** loc # **nil do if** loc^.glob = **nil**

**end**;

loc := loc^.nextlocal

**begin**

**end end**;

name: Id; decl: Decl; level: Integer;

nextlocal, other, global: Entry;

#### **praktische Realisierung**

In der Bezeichnertabelle wird für jeden Bezeichner ein Verweis auf Entry reserviert (und auf **nil** gesetzt)

Berthold Hoffmann 128 Übersetzer (Sommer 99)

### Zugriff:  $x$ . entry statt env( $x$ )

### **überladene Vereinbarungstabelle (1)**

#### **Überladen (ad-hoc-Polymorphie)**

Bezeichner können gleichzeitig an mehrere Vereinbarungen gebunden werden!

Beispiele: Operatoren, Prozeduren, Konstanten

Forderung

diese Vereinbarungen müssen unterscheidbar sein

#### **Organisation**

zusätzliche Verkettung der anderen Vereinbarungen unterscheidbare neue Vereinbarungen werden hinzugefügt nicht unterscheidbare Vereinbarungen werden überdeckt

definition liefert eine Kette von Einträgen (nur die Felder other und decl sollen benutzt werden)

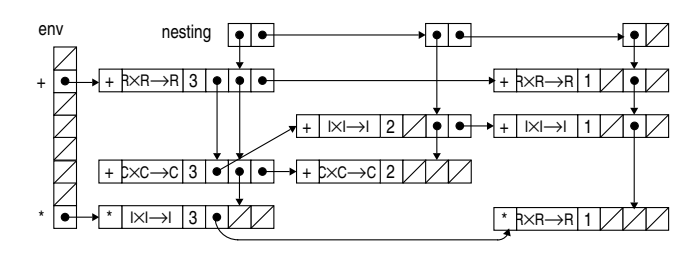

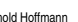

 $loc^{\wedge}.glob^{\wedge}.other:=loc^{\wedge}.other;$ <br>if  $p = nil$ 

### **überladene Vereinbarungstabelle (3)**

```
nexting:= nesting^.global;
decr level
end;
procedure enter (x: Id; d: Decl) is
  var g, e, p: Entry; sim: Boolean;
  begin
  sim:= false;
  q:= env[x];p:= nil;
  while s # nil 
  do sim:= confusable(d, g^.decl);
    p := q;
     g:= g^.other
  end;
  if g = nil
  thenenv[x]:= 
    new(x, d, curr_lev, nesting^.top, env[x],
nil);
     nesting^.top:= env[x]
  else if g^.lev # curr_lev
  then p^.other := 
     new(x, d, curr_lev, nesting^.top,
g^.other, g);
     g^.other:= p;
     nesting^*.top := env[x]else error "double declaration"
  end;
procedure definition(x: Id): Entry;
   ...
```
### **Typsysteme**

#### **Wertemenge**

Menge aller Daten, die in der Programmiersprache berechnet werden kann

### **Typ**

(Teil-) Menge von Werten, mit Operationen darauf

#### **Typsystem**

Regeln für Operationen auf Werten

#### **Typisierung**

statisch: vom Übersetzung vor der Ausführung überprüft dynamisch: Bei der Ausführung überprüft

statisch ist sicherer (und heute üblich)

(ML, Miranda, Gofer usw.)

explizit: Alle Typen müssen spezifiziert werden (Pascal, Ada usw.) implizit: die Typen werden hergeleitet (Inferenz)

### Berthold Hoffmann 131 Übersetzer (Sommer 99)

### **Typäquivalenz**

#### **textuell**

Die Typen haben gleichlautende Vereinbarungen

#### **strukturell**

die Typen haben die gleiche Darstellung

#### **namentlich**

Die Typen sind in derselbven Vereinbarung definiert

#### **Beispiel**

```
type α = array [1..10] of β;
     β = array [0..99] of Integer;
 γ = array [1..10] of [0..99] of Integer;
 δ = array [0..99] of Integer;
var A, A': α; B: β; c: γ; D: δ;
```
textuell gleich: B und D

strukturell gleich:  $A$  und  $C$  (sowie  $B$  und  $D$ ) namens-gleich: A und **A**'

#### **Vor- und Nachteile**

strukturelle Gleichheit

• hart zu überprüfen (z. B. bei rekursiven Typen)

• unverträglich mit nformation hiding

#### Namengleichheit

• manchmal zu streng (Zeichenketten)

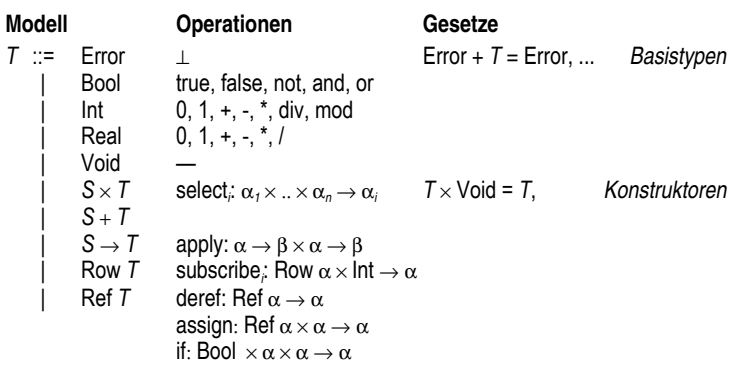

Berthold Hoffmann 132 Übersetzer (Sommer 99)

#### **Beispiele**

**Typen**

Row (Row Int))

 $\alpha \rightarrow \beta$  (=  $\forall \alpha, \beta \colon \alpha \rightarrow \beta$ )

 $(\text{Int} \times \text{Real}) + (\text{Real} \times \text{Void}) + \text{Error} = (\text{Int} \times \text{Real}) + \text{Real} + \text{Error} = \text{Error}$ 

### **Typüberprüfung ohne Überladen**

#### **Attribute**

type: **der** Type **of** E; **imp** Type **of** X;

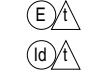

E ::=|**use** X  $type(E) = type(X)$  $E$  ::= | apply X  $E_1$  ...  $E_n$  $type(E) =$ matchargs (type(X), type(E<sub>1</sub>)  $\times ... \times$  type(E<sub>n</sub>))

matchargs(T' → S, T) = σ(S) **where** ∃ mgu σ: T=σ(T)

#### **Beispiel**

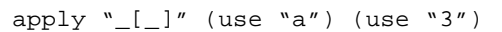

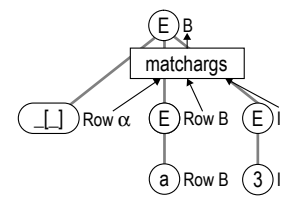

matchargs(Row  $\alpha \times I \rightarrow \alpha$ , Row B  $\times$  I) =  $\sigma(\alpha)$  = B **where**  $\exists$  mgu  $\sigma = {\alpha \rightarrow B}$ : Row  $B \times I = \sigma$ (Row  $\alpha \times I$ )

### **Typüberprüfung mit kontextfreiem Überladen**

#### **Attribute**

```
type: der Type of E; imp Type of X;
E ::=|use X 
       type(E) = type(X)E ::= | apply X E_1 ... E_ntype(E) =matchargs (type(X), type(E<sub>1</sub>) \times ... \times type(E<sub>n</sub>))
```
E )⁄t Id )/t

```
matcharges(TS, T) = \sigma(S)where \exists T' \rightarrow S \in TS: \exists \text{mgu } \sigma: T = \sigma(T)
```
#### **Beispiel**

```
apply "[-]'' (use "a") (use "3")
```
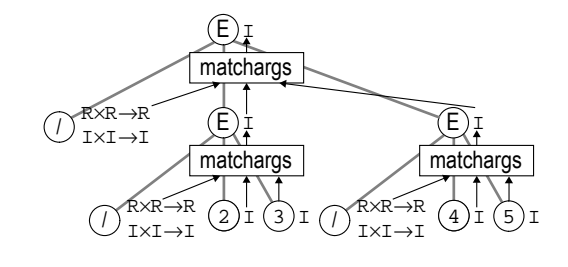

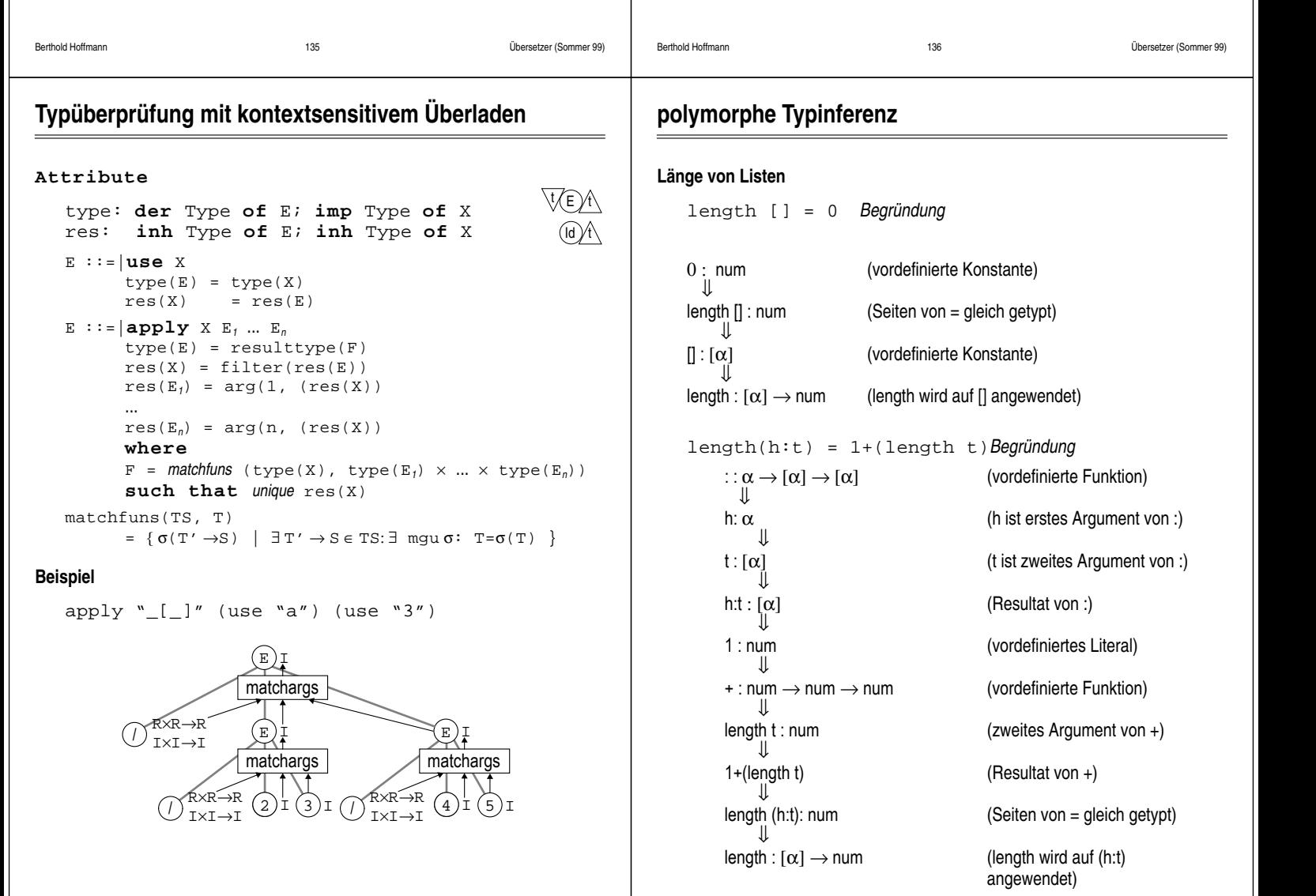